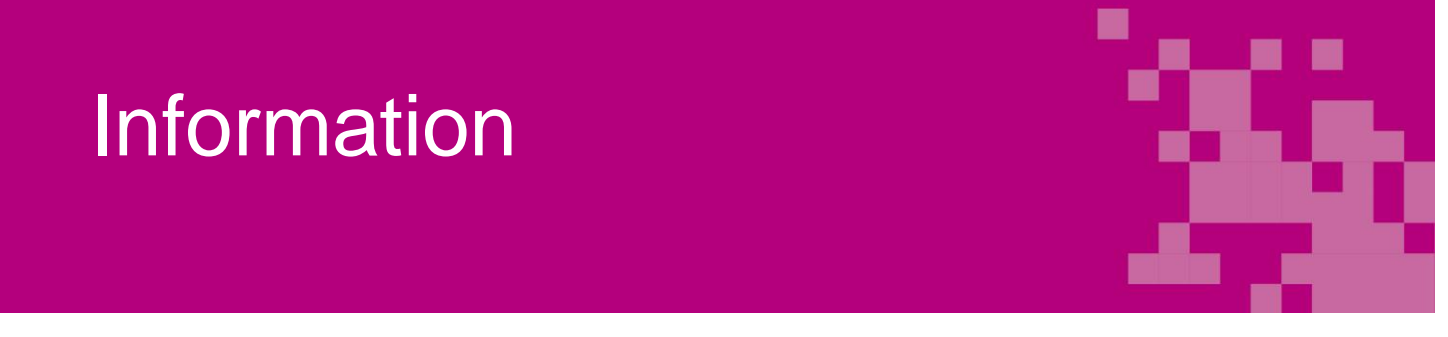

#### 2019-08-12

# What you need to do at the start of term

Now a new term is starting at school, and there are some things you need to do as an adult pupil.

#### **1. Update your contact details in the Kontaktuppgifter e-service**

We need to have the right contact details for you. So you need to log in to the e-service for **Kontaktuppgifter** *[Contact details]* and update or confirm your contact details. It is important that you log in and update or confirm your contact details so that your school can get in touch with you.

You can find the e-service here:<https://minasidor.norrkoping.se/minasidor>

#### **2. Approve a loan agreement for digital tools**

For you to be able, as an adult pupil, to borrow a computer or Ipad to use in tuition, you need to read and approve a loan agreement for digital tools. You do so by logging in to the e-service for **Låneavtal digitalt verktyg** *[Loan agreements digital tools]*.

You can find the e-service here:<https://minasidor.norrkoping.se/minasidor>

#### **3. Report special diet (when needed)**

Do you need a special diet? Then you need to log in and report this in the e-service for **Specialkost** *[Special diet]*.

You can find the e-service here:<https://minasidor.norrkoping.se/specialkost>

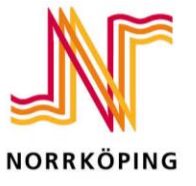

MUNICIPALITY OF NORRKÖPING

### **What to do**

Log in to [minasidor.norrkoping.se:](https://minasidor.norrkoping.se/) click on Mina sidor *[My pages]* and log in with an eID such as a BankID. When you have logged in, you see the e-services you need to manage.

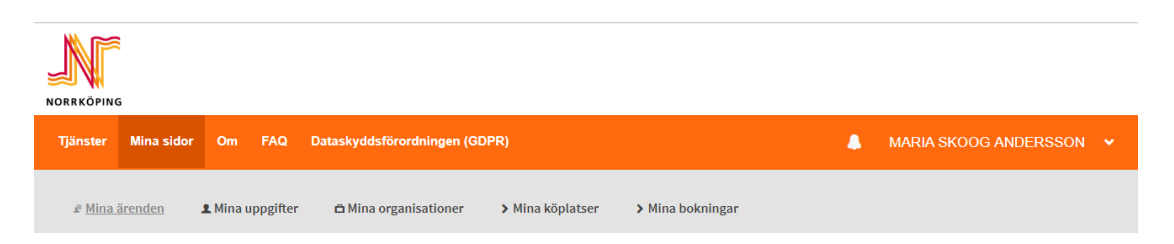

Do you need to apply for a special diet? You can find this service under the heading "Tjänster" *[Services]* in the main menu.

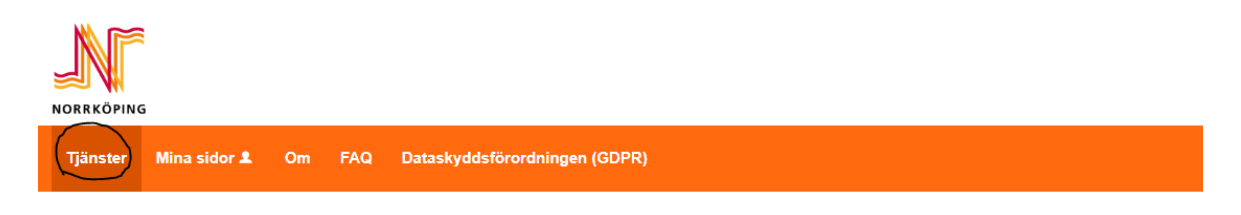

## **Do you have questions or do you need help?**

If you need help to log in or to make your applications, you can get in touch with the Contact Centre on telephone number 011-15 00 00 or visit the Contact Centre at Trädgårdsgatan 21 in Norrköping

See the Contact Centre's opening hours on the Municipality's website: [www.norrkoping.se/kontaktcenter](http://www.norrkoping.se/kontaktcenter)

Do you want to know more about our e-services? Read more a[twww.norrkoping.se/terminsstart](http://www.norrkoping.se/terminsstart) 

Kind regards Municipality of Norrköping